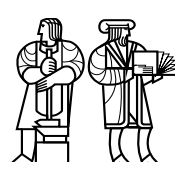

*Department of Electrical Engineering and Computer Science*

## MASSACHUSETTS INSTITUTE OF TECHNOLOGY

## 6.828 Fall 2010 Quiz I

All problems are open-ended questions. In order to receive credit you must answer the question as precisely as possible. You have 80 minutes to finish this quiz.

Write your name on this cover sheet AND at the bottom of each page of this booklet.

Some questions may be harder than others. Read them all through first and attack them in the order that allows you to make the most progress. If you find a question ambiguous, be sure to write down any assumptions you make. Be neat. If we can't understand your answer, we can't give you credit!

#### THIS IS AN OPEN BOOK, OPEN NOTES EXAM.

*Please do not write in the boxes below.*

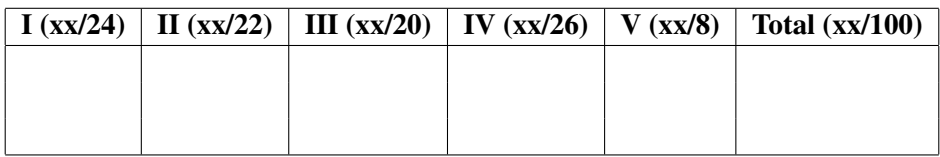

Name:

## I Concurrency

1. [8 points]: Alyssa runs xv6 on a machine with 8 processors and 8 processes. Each process calls sbrk (3351) continuously, growing and shrinking its address space. Alyssa measures the number of sbrks per second and notices that 8 processes achieve the same total throughput as 1 process, even though each process runs on a different processor. She profiles the xv6 kernel while running her processes and notices that most execution time is spent in kalloc (2426) and kfree (2405), though little is spent in memset. Why is the throughput of 8 processes the same as that of 1 process?

2. [8 points]: Does the JOS kernel have a mechanism equivalent to  $xv6's$  swtch (2308)? If yes, what? If not, explain why xv6 needs it but JOS does not.

3. [8 points]: xv6 enables interrupts in the kernel during system calls and device interrupts, which adds some complexity since xv6 has to carefully disable and enable interrupts when locking. In contrast, JOS (as you will find in Lab 4 Part C) only enables interrupts in user space, and arranges for the hardware to automatically disable interrupts when entering the kernel. Would anything go wrong if xv6 also disabled interrupts in the kernel? Support your claim.

#### II File systems

Alyssa add the statement:

cprintf("bwrite sector %d\n", b->sector);

to bwrite (4014), as in one of the homeworks. She then types the following two commands and observes their disk writes:

```
$ echo > x
bwrite sector 4 (inode for x)
bwrite sector 4
bwrite sector 29 (directory data for /)
$echo ab > xbwrite sector 28 (bitmap)
bwrite sector 508 (file data for x)
bwrite sector 4
bwrite sector 508
bwrite sector 4
bwrite sector 508
bwrite sector 4
```
Alyssa observes that her commands run slowly because each bwrite is synchronous (that is, it waits until the disk finishes writing). She recalls from lecture that this is necessary to help fsck be able to repair any inconsistencies after a crash or power failure, but naturally wonders if any of the writes could be made asynchronous. An asynchronous write updates the in-memory buffer for the block and marks it dirty, but does not send the buffer to the IDE driver. Instead, a dirty buffered block is written to the disk on a later synchronous write to that block, after a delay, or when buffer space is needed for some other block. Dirty buffered blocks may be written to disk in any order.

4. [10 points]: Assume xv6 does *no* repair of a file system after a reboot (it has no fsck). Alyssa starts by thinking about a single aspect of consistency: preventing the same block from being referenced by two different files; she will worry about other aspects later. Which writes during echo ab  $> x$  above must be synchronous to ensure this does not happen? Provide a brief explanation.

Alyssa goes on to wonder how to extend xv6 to support *named pipes*. A named pipe allows the following shell script:

```
$ mkfifo mypipe
$ cat file > mypipe &
$ wc < mypipe
$ rm mypipe
```
This shell code behaves much like cat file  $|$  wc, except that the pipe is given a regular file name that is stored in the file system, even though the contents of the pipe are not. Just like a regular pipe, the kernel passes all data from the writer to the reader internally, via in-memory buffers (without writing to the disk). Unlike a regular pipe, a named pipe appears in the file system, as a "special file." As a result, the processes communicating over the pipe don't have to have a parent-child relationship, since they can open the pipe by its file name (as in the example).

5. [12 points]: Describe what modifications you would make to xv6 to support named pipes so that you can run the above shell script. You don't have to provide code; just sketch what modifications you would make in which files. (Hint: exploit the existing pipes.)

#### III Virtual Memory

Here's a simplified version of JOS's virtual memory map from memlayout.h.

4 Gig --------> +------------------------------+ | | RW/-- ˜˜˜˜˜˜˜˜˜˜˜˜˜˜˜˜˜˜˜˜˜˜˜˜˜˜˜˜˜˜˜˜ : . : : . : : . : |˜˜˜˜˜˜˜˜˜˜˜˜˜˜˜˜˜˜˜˜˜˜˜˜˜˜˜˜˜˜| RW/--  $| RW / --$ | Remapped Physical Memory | RW/--  $|$  RW/ $-$ KERNBASE -----> +------------------------------+ 0xf0000000 | Cur. Page Table (Kern. RW) | RW/-- PTSIZE VPT,KSTACKTOP--> +------------------------------+ 0xefc00000 --+ | Kernel Stack | RW/-- KSTKSIZE | | - - - - - - - - - - - - - - -| PTSIZE | Invalid Memory (\*) | --/-- | ULIM ------> +------------------------------+ 0xef800000 --+ | Cur. Page Table (User R-) | R-/R- PTSIZE UVPT ----> +------------------------------+ 0xef400000 RO PAGES | R-/R- PTSIZE UPAGES ----> +------------------------------+ 0xef000000 | RO ENVS | R-/R- PTSIZE UTOP,UENVS ------> +------------------------------+ 0xeec00000 UXSTACKTOP -/ | User Exception Stack | RW/RW PGSIZE +------------------------------+ 0xeebff000 | Empty Memory (\*) | --/-- PGSIZE USTACKTOP ---> +------------------------------+ 0xeebfe000 | Normal User Stack | RW/RW PGSIZE +------------------------------+ 0xeebfd000 . . . . . . |˜˜˜˜˜˜˜˜˜˜˜˜˜˜˜˜˜˜˜˜˜˜˜˜˜˜˜˜˜˜| | Program Data & Heap | UTEXT --------> +------------------------------+ 0x00800000 | ... | ... | ... | ... | ... | ... | ... | ... | ... | ... | ... | ... | ... | ... | ... | ... | ... | ... | ... | ... | ... | ... | ... | ... | ... | ... | ... | ... | ... | ... | ... | ... | ... | ... | ... | ... | ... 0 ------------> +------------------------------+ #define KERNBASE 0xF0000000 #define VPT (KERNBASE - PTSIZE) #define KSTACKTOP VPT #define ULIM (KSTACKTOP - PTSIZE) #define UVPT (ULIM - PTSIZE) #define UPAGES (UVPT - PTSIZE) #define UENVS (UPAGES - PTSIZE) #define UTOP UENVS #define USTACKTOP (UTOP - 2\*PGSIZE)

#### Name: 6

6. [8 points]: You have a machine with 4 GB of DRAM (and 32-bit addresses). What new value should you give KERNBASE to allow a single environment to allocate and address the largest number of distinct user memory pages possible? It's okay to be off by a few dozen megabytes. Explain why a KERNBASE higher or lower than your answer would reduce the maximum allocatable environment size.

7. [12 points]: You have the following user-level code in JOS:

```
sys_page_alloc(0, 0x1000000, PTE_P|PTE_W|PTE_U);
*(int*)0x1000000 = 111;sys_page_alloc(0, 0x2000000, PTE_P|PTE_W|PTE_U);
*(int*)0x2000000 = 222;// your call(s) to sys_page_map() here
if (*(int*)0x1000000 == 222 & &
   *(int*)0x2000000 == 111)cprintf("OK\n");
```
Show how to make this code print OK using just one or more calls to

```
int sys_page_map(envid_t srcenvid, void *srcva,
                 envid_t dstenvid, void *dstva,
                 int perm);
```
Before the above code, nothing is mapped between 0x1000000 and the user stack.

## IV JOS

Ben Bitdiddle decides to experiment with a new and potentially more flexible system call convention. Rather than passing the syscall number and arguments in registers, he instead writes the syscall number and arguments to a "syscall page" at a new, fixed location USYSCALL before invoking int 0x30. He defines a struct SysArgs for storing the arguments, adds struct Page \*env\_syspage to struct Env to record the physical location of an environment's syscall page, and adds the following code to allocate and map the syscall page for each environment:

```
static int
env_setup_vm(struct Env *e) {
  // ...
 page_alloc(&e->env_syspage);
  page_insert(e->env_pgdir, e->env_syspage,
              (void*)USYSCALL, PTE_U|PTE_W);
  return 0;
}
```
8. [10 points]: Ben begins updating his system call implementations to read their arguments from USYSCALL. His new convention is working great until he updates his inter-environment message passing syscalls. In his implementation, an environment sends a message by writing the message and its destination environment ID to its syscall page and invoking the kernel, which validates arguments, switches to the destination environment's address space, copies the message from (struct SysArgs\*)USYSCALL, then switches back to the calling environment's address space. However, Ben finds that this writes the wrong data to the destination environment. Alyssa suggests that Ben should instead read the message from

(struct SysArgs\*)page2kva(curenv->env syspage). Explain what was wrong with Ben's approach and why Alyssa's approach fixes Ben's problem.

9. [8 points]: Both the original calling convention and Ben's new scheme use an interrupt to invoke the syscall. What prevents him from following the usual C calling convention from the user environment and simply calling the kernel function that implements the desired syscall?

10. [8 points]: Ben wants to take his syscall convention to a new level, so he adds *syscall batching*. He modifies his user code to store a *sequence* of system calls in the syscall page and modifies the syscall function in his kernel to iterate over this page and invoke each function in the sequence before returning to trap dispatch. Louis Reasoner wants to take this for a spin, so he modifies user/yield.c to write its sequence of sys\_yield, sys\_cputs, sys\_yield... syscalls to the syscall page before entering the kernel, as follows

```
for (i = 0; i < 5; i++) {
 batch_add(SYS_yield);
 batch_add(SYS_cputs, "Back in environment\n");
}
sys_execute_batch();
cprintf("All done.\n");
```
Much to his surprise, none of the "Back in environment" messages get printed, even though "All done" does. What happened?

#### Name: 9

#### V 6.828

We'd like to hear your opinions about 6.828, so please answer the following questions. (Any answer, except no answer, will receive full credit.)

11. [2 points]: This year we posted (mostly) ahead of lecture draft chapters that provide a commentary on xv6. Did you read them? If so, did you find the chapters useful? What should we do to improve them?

12. [2 points]: Are the labs too time consuming, too short, or are they about right?

13. [2 points]: What is the best aspect of 6.828?

14. [2 points]: What is the worst aspect of 6.828?

# End of Quiz